Документ подписан простой электронной подписью Информация о владельце: ФИО: Максимов Алексей Борисович

МИНИСТЕРСТВО НАУКИ И ВЫСШЕГО ОБРАЗОВАНИЯ РОССИЙСКОЙ ФЕДЕРАЦИИ ФЕДЕРАЛЬНОЕ ГОСУДАРСТВЕННОЕ АВТОНОМНОЕ ОБРАЗОВАТЕЛЬНОЕ УЧРЕЖДЕНИЕ ВЫСШЕГО ОБРАЗОВАНИЯ <u>8db180d1a3f02ac9e60521a56727**«МОСКОВ**СКИЙ ПОЛИ</u>ТЕХНИЧЕСКИЙ УНИВЕРСИТЕТ» **(МОСКОВСКИЙ ПОЛИТЕХ)** Должность: директор департамента по образовательной политике Дата подписания: 06.06.2024 14:33:44 Уникальный программный ключ:

Передовая инженерная школа электротранспорта

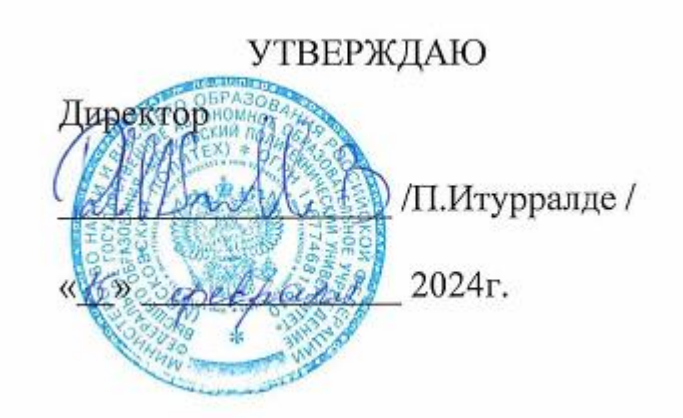

# **РАБОЧАЯ ПРОГРАММА ДИСЦИПЛИНЫ Профессиональные инструменты моделирования в дизайне (**

Направление подготовки **54.04.01. Дизайн**

Профиль **Инженерный дизайн**

> Квалификация **магистр**

Формы обучения **очная**

Москва, 2024 г.

# **Разработчик(и):**

Преподаватель, без учёной степени  $\left/ \right/ \right/ \left/ \right.$  /Илюхина Н.В /

**Согласовано:** Отдел организации и управления учебным

процессом /Д.Т.Хамдамова/

Руководитель образовательной программы руководитель СКБ /С.Ю.Алышев/

# **Содержание**

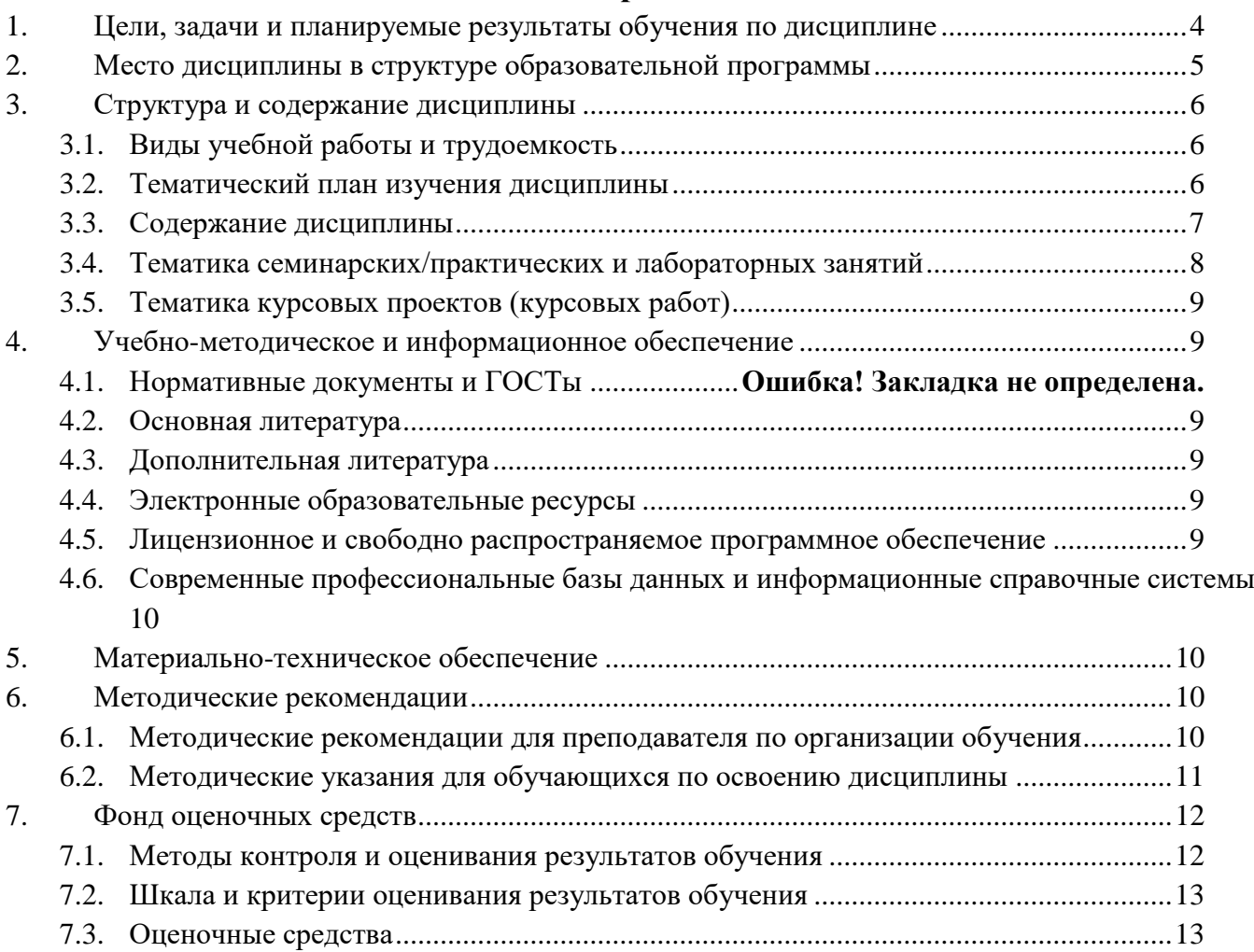

#### <span id="page-3-0"></span>**1. Цели, задачи и планируемые результаты обучения по дисциплине**

К **основным целям** освоения дисциплины «Профессиональные инструменты моделирования в дизайне» следует отнести:

– укрепление практических навыков построения теоретической поверхности транспортного средства;

– развитие объемного мышления, методов анализа формы и применения этих знаний на практике;

– развитие навыков анализа формообразования и характера конкретного объекта и выявления общих элементов стиля;

– обучение студентов работе в специализированном программном обеспечении с последующим его использованием при выполнении курсовых и выпускной квалификационной работ и применения полученных знаний в практической дизайнерской деятельности.

К **основным задачам** освоения дисциплины «Профессиональные инструменты моделирования в дизайне» следует отнести:

– совершенствование навыков грамотного прочтения формы и пропорций объекта с двухмерного эскиза, с последующей передачей пластики формы и объема в трехмерной модели;

– обучение выявлению основных пластических элементов, формирующих образ транспортного средства или любого другого объекта;

– обучение выявлению общего подхода к формообразованию в линейке объектов и применению полученной информации при разработке стиля;

– обучение системному подходу при анализе формы и последующем построении теоретической поверхности транспортного средства;

– освоение методов контроля качества получившейся поверхности, передача материалов в другие CAD системы.

К основным задачам освоения дисциплины «Профессиональные инструменты моделирования в дизайне» следует отнести:

– совершенствование навыков грамотного прочтения формы и пропорций объекта с двухмерного эскиза, с последующей передачей пластики формы и объема в трехмерной модели;

– обучение выявлению основных пластических элементов, формирующих образ транспортного средства или любого другого объекта;

4

– обучение выявлению общего подхода к формообразованию в линейке объектов и применению полученной информации при разработке стиля;

– обучение системному подходу при анализе формы и последующем построении теоретической поверхности транспортного средства;

– освоение методов контроля качества получившейся поверхности, передача материалов в другие CAD системы.

Обучение по дисциплине «Профессиональные инструменты моделирования в дизайне» направлено на формирование у обучающихся следующих компетенций:

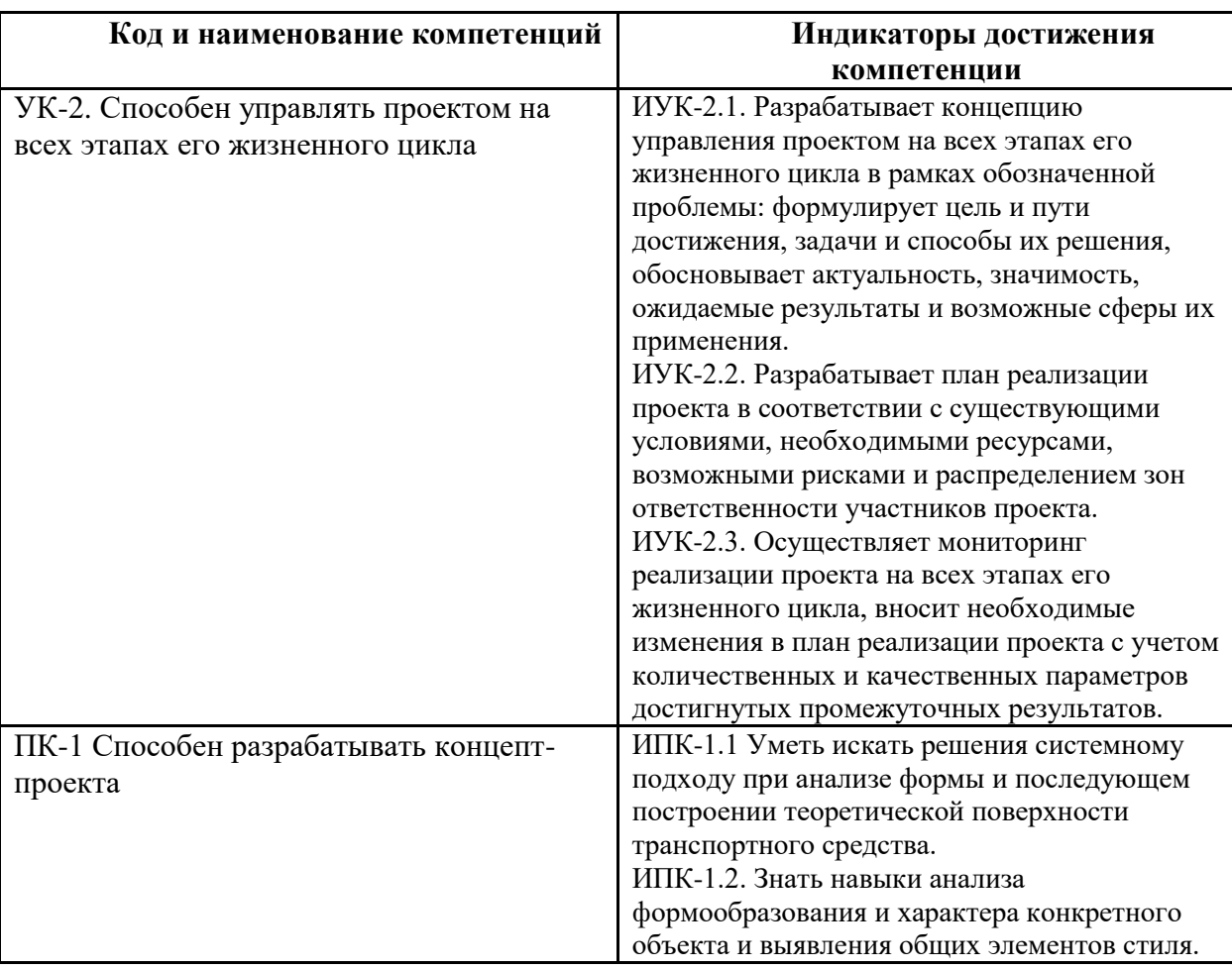

## **2. Место дисциплины в структуре образовательной программы**

<span id="page-4-0"></span>Дисциплина относится к обязательной части блока Б1 «Дисциплины (модули)».

«Профессиональные инструменты моделирования в дизайне» взаимосвязана логически и содержательно-методически со следующими дисциплинами и практиками ООП:

- эскизирование

-макетирование и прототипрование

## **3. Структура и содержание дисциплины**

<span id="page-5-0"></span>Общая трудоемкость дисциплины составляет 4 зачетных единиц (144 часа).

### <span id="page-5-1"></span>**3.1 Виды учебной работы и трудоемкость**

(по формам обучения)

# 3.1.1. Очная форма обучения

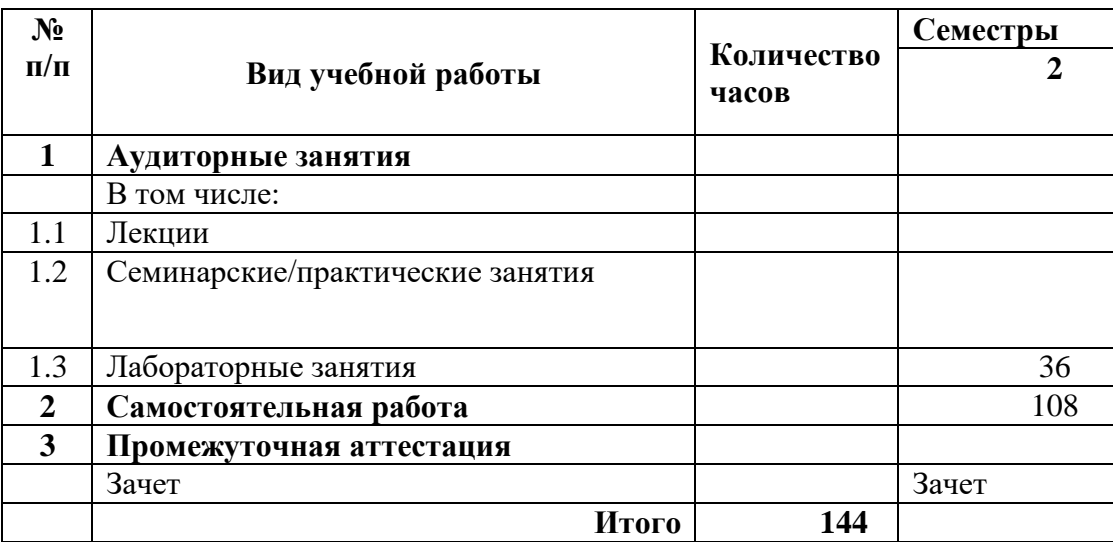

## <span id="page-5-2"></span>**3.2 Тематический план изучения дисциплины** (по формам обучения)

## 3.2.1. Очная форма обучения

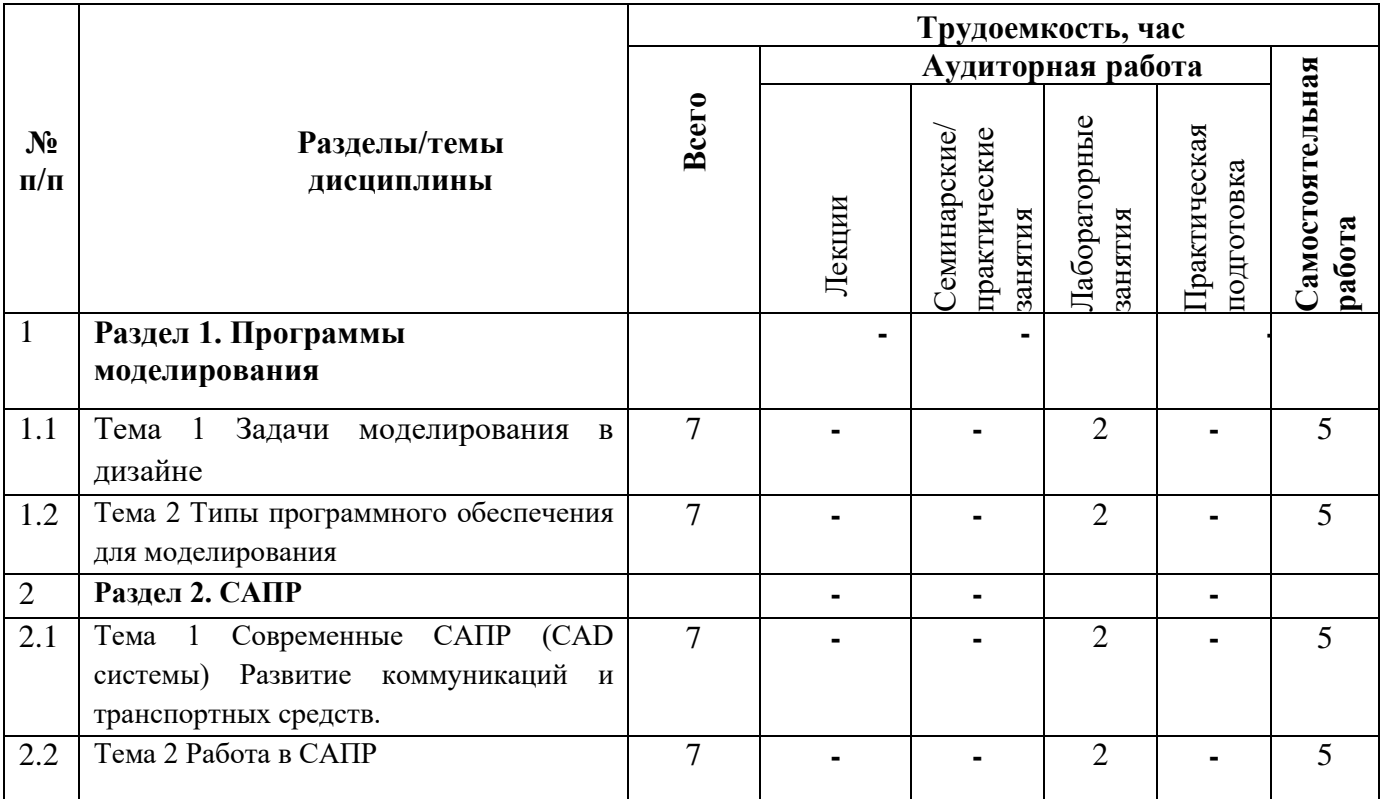

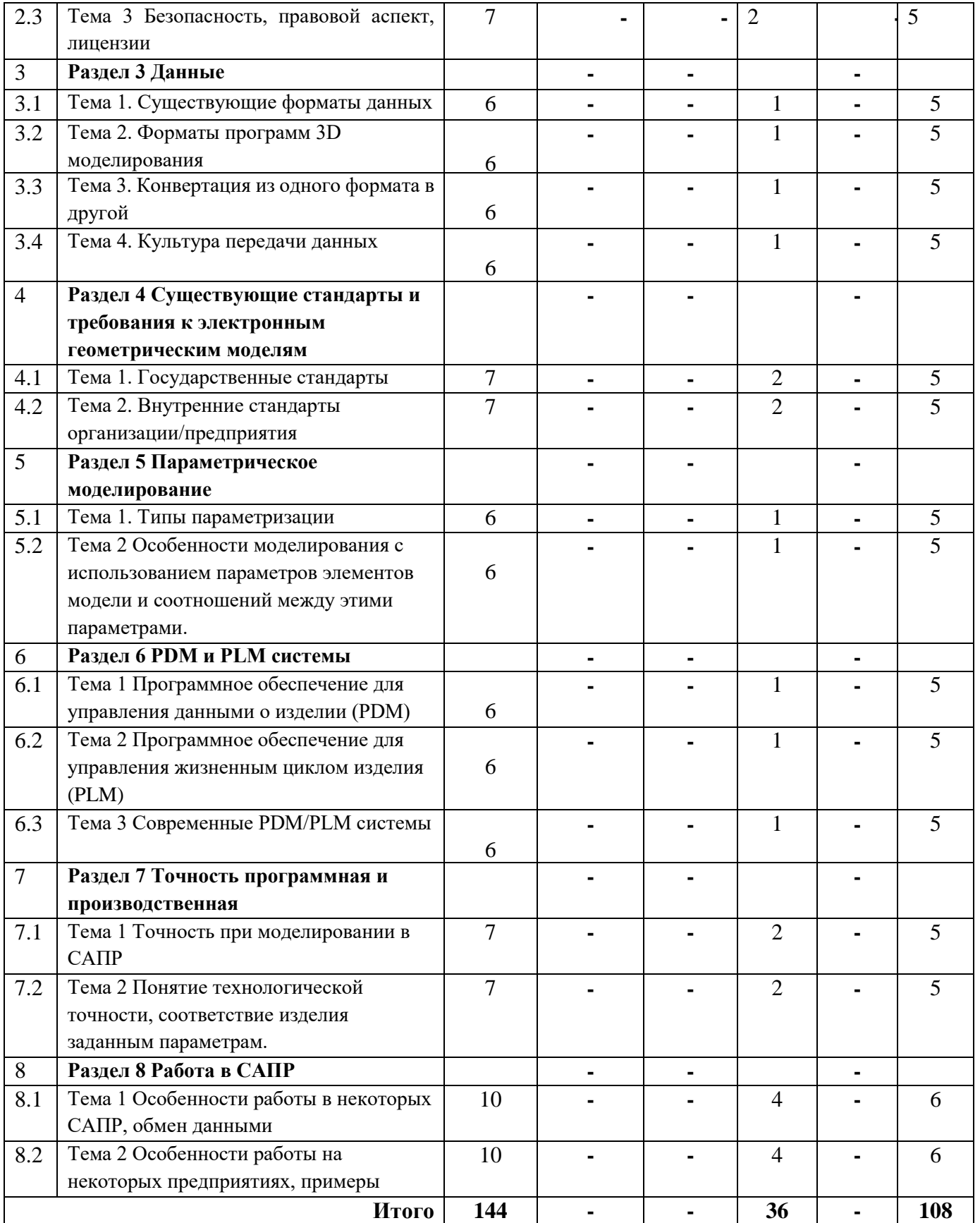

# <span id="page-6-0"></span>**3.3 Содержание дисциплины**

**Раздел 1. Общая история и теория инженерного дизайнаТема 1.** Тема 1 Задачи моделирования в дизайне

**Тема 2.** Типы программного обеспечения для моделирования

**Раздел 2 «САПР»**

**Тема 1.** Современные САПР (CAD системы) Развитие коммуникаций и транспортных средств.

**Тема 2.** Работа в САПР

**Тема 3.** Безопасность, правовой аспект, лицензии

# **Раздел 2 «Данные»**

**Тема 1.** Существующие форматы данных

**Тема 2.** Форматы программ 3D моделирования

**Тема 3.** Конвертация из одного формата в другой

Тема 4. Культура передачи данных

# **Раздел 4 «Существующие стандарты и требования к электронным геометрическим моделям»**

**Тема 1.** Государственные стандарты

**Тема 2.** Внутренние стандарты организации/предприятия

# **Раздел 5 «Параметрическое моделирование»**

**Тема 1.** Типы параметризации

**Тема 2**. Особенности моделирования с использованием параметров элементов модели и соотношений между этими параметрами.

# **Раздел 6 «PDM и PLM системы»**

**Тема 1.** Программное обеспечение для управления данными о изделии (PDM)

**Тема 2.** Программное обеспечение для управления жизненным циклом изделия (PLM)

**Тема 3.** Современные PDM/PLM системы

# **Раздел 7 «Точность программная и производственная»**

**Тема 1.** Точность при моделировании в САПР

**Тема 2.** Понятие технологической точности, соответствие изделия заданным параметрам.

# **Раздел 8 «Работа в САПР»**

**Тема 1.** Особенности работы в некоторых САПР, обмен данными

<span id="page-7-0"></span>**Тема 2.** Особенности работы на некоторых предприятиях, примеры

# **3.4 Тематика семинарских/практических и лабораторных занятий**

- 1. Принципы построения 3d моделей в проекциях
- 2. Методы построения сложного каркаса на основе кривых за счет решения переходов за счет создания поверхностей в единую форму кузова автомобиля

## <span id="page-8-0"></span>**3.5 Тематика курсовых проектов (курсовых работ)**

Согласно учебному плану не предусмотрены

# **4. Учебно-методическое и информационное обеспечение**

<span id="page-8-1"></span>1. https://help.autodesk.com/view/ALIAS/2021/ENU/?guid=GUID-358AC713- 21D6-40B5-9C43-74D26334B3F0

# **4.1 Основная литература**

<span id="page-8-2"></span>1. В.Ф.Рунге, В.В.Сеньковский, «Основы теории и методологии дизайна», М., МЗ-Пресс, 2001 год.

2. И.С. Степанов, А.Н.Евграфов, Ф.Л.Карунин, В.В. Ломакин, В.М. Шарипов «Основы эргономики и дизайна автомобилей и тракторов» АКАДЕМА 2005г.

# <span id="page-8-3"></span>**4.2 Дополнительная литература**

1. С. Макей, Г. Вардли «Н-point» Art Centr of Design 2009

2. Мунипов В.М., Лысенко А.И. Популярная эргономика. Орел, «Вешние воды» 1992

2. Периодические журнальные издания «CarDesign» - интернет ресурс, «CarStyling» - интернет ресурс, газета «Авторевю».

3. Л. Бхарскаран, «Дизайн и время», М., «АРТ-РОДНИК», 2007 год.

# <span id="page-8-4"></span>**4.3 Электронные образовательные ресурсы**

1. ЭБС «ЮРАЙТ» https://urait.ru/

# 2. ЭБС «УНИВЕРСИТЕТСКАЯ БИБЛИОТЕКА ОНЛАЙН» [www.biblioclub.ru](http://www.biblioclub.ru/)

- 3. ЭБС «BOOK.ru» [https://www.book.ru](https://www.book.ru/)
- 4. ЭБС «ZNANIUM.COM» [www.znanium.com](http://www.znanium.com/)
- 5. ЭБС «ЛАНЬ» https://e.lanbook.com

# <span id="page-8-5"></span>**4.4 Лицензионное и свободно распространяемое программное обеспечение**

Не используется в рамках данной дисциплины

## <span id="page-9-0"></span>**4.5 Современные профессиональные базы данных и информационные справочные системы**

<span id="page-9-1"></span>1. Консультант Плюс - справочная правовая система (доступ по локальной сети с компьютеров библиотеки)

2. СДО Московского Политеха

## **5. Материально-техническое обеспечение**

Для полноценного прохождения и освоения данной дисциплины в распоряжение студентов предоставляется необходимое для выполнения группового или индивидуального задания по лабораторным занятиям оборудование и материалы.

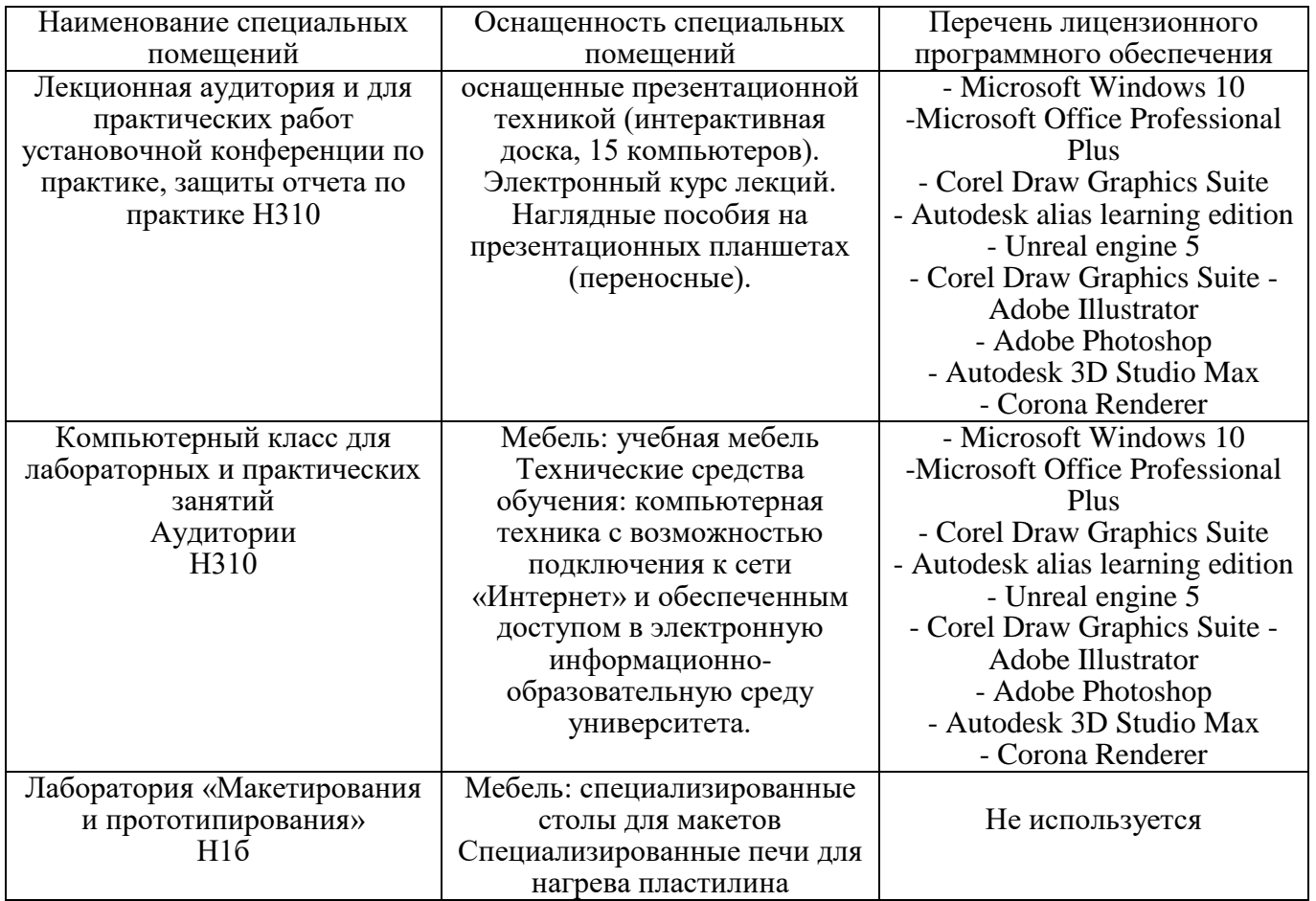

## **6. Методические рекомендации**

<span id="page-9-3"></span><span id="page-9-2"></span>**6.1 Методические рекомендации для преподавателя по организации обучения**

Основным требованием к преподаванию дисциплины является творческий проблемно-диалоговый подход, позволяющий повысить интерес студентов к содержанию учебного материала.

Основная форма изучения и закрепления знаний по этой дисциплине – лекции и семинарские занятия. Преподаватель должен последовательно вычитать студентам ряд лекций, в ходе которых следует сосредоточить внимание на ключевых моментах конкретного теоретического материала, а также организовать проведение практических занятий таким образом, чтобы активизировать мышление студентов, стимулировать самостоятельное извлечение ими необходимой информации из различных источников, сравнительный анализ методов решений, сопоставление полученных результатов, формулировку и аргументацию собственных взглядов на многие спорные проблемы.

Основу учебных занятий по дисциплине составляют лекционные занятия. На первом занятии по данной учебной дисциплине необходимо ознакомить студентов с порядком ее изучения, раскрыть место и роль дисциплины в системе наук, ее практическое значение, довести до студентов требования кафедры, ответить на вопросы.

Теоретическое изучение основных вопросов разделов дисциплины должно завершаться практической работой. Темы задач, предлагаемых студентам для решения на практических занятиях, должны быть максимально приближены к темам последних лекций по данной дисциплине. В связи с указанным, целесообразен тесный контакт лектора с преподавателями, ведущими практические занятия.

Изучение дисциплины завершается зачетом. Оценка выставляется преподавателем и объявляется после ответа. Преподаватель, принимающий зачет, лично несёт ответственность за правильность выставления оценки.

## **6.2 Методические указания для обучающихся по освоению дисциплины**

<span id="page-10-0"></span>Самостоятельная работа студентов представляет собой важнейшее звено учебного процесса, без правильной организации которого обучающийся не может быть высококвалифицированным выпускником. Самостоятельная работа является одним из видов учебных занятий. Цель самостоятельной работы – практическое усвоение студентами вопросов устройства транспортных средств, рассматриваемых в процессе изучения дисциплины. Самостоятельная работа студентов направлена на изучение теоретического материала, подготовку к лекционным, лабораторным, семинарским (практическим) занятиям; выполнение контрольных заданий.

Аудиторная самостоятельная работа по дисциплине выполняется на учебных занятиях под непосредственным руководством преподавателя и по его заданию.

Внеаудиторная самостоятельная работа выполняется студентом по заданию преподавателя, но без его непосредственного участия.

Задачами самостоятельной работы студента являются:

- развитие навыков самостоятельной учебной работы;

- освоение содержания дисциплины;

- углубление содержания и осознание основных понятий дисциплины;

- использование материала, собранного и полученного в ходе самостоятельных занятий для эффективной подготовки к дифференцированному зачету и экзамену.

Студент должен помнить, что начинать самостоятельные занятия следует с первого семестра и проводить их регулярно. Каждый студент должен сам планировать свою самостоятельную работу, исходя из своих возможностей и приоритетов. Это стимулирует выполнение работы, создает более спокойную обстановку, что в итоге положительно сказывается на усвоении материала.

Студент должен помнить, что в процессе обучения важнейшую роль играет самостоятельная работа с технической литературой. Научиться работать с технической литературой - важнейшая задача студента. Без этого навыка будет чрезвычайно трудно изучать программный материал, и много времени будет потрачено нерационально. Работа с технической литературой складывается из умения подобрать необходимые книги, разобраться в них, законспектировать, выбрать главное усвоить и применить на практике.

## **7. Фонд оценочных средств**

### <span id="page-11-0"></span>**7.1 Методы контроля и оценивания результатов обучения**

<span id="page-11-1"></span>В процессе обучения используются следующие оценочные формы самостоятельной работы студентов, оценочные средства текущего контроля успеваемости и промежуточных аттестаций:

- выполнение этапов творческого проекта по индивидуальному заданию для каждого обучающегося;

- подготовка к семинарским занятиям материалов проекта, презентаций, их защита и обсуждение с получением обратной связи.

<span id="page-12-0"></span>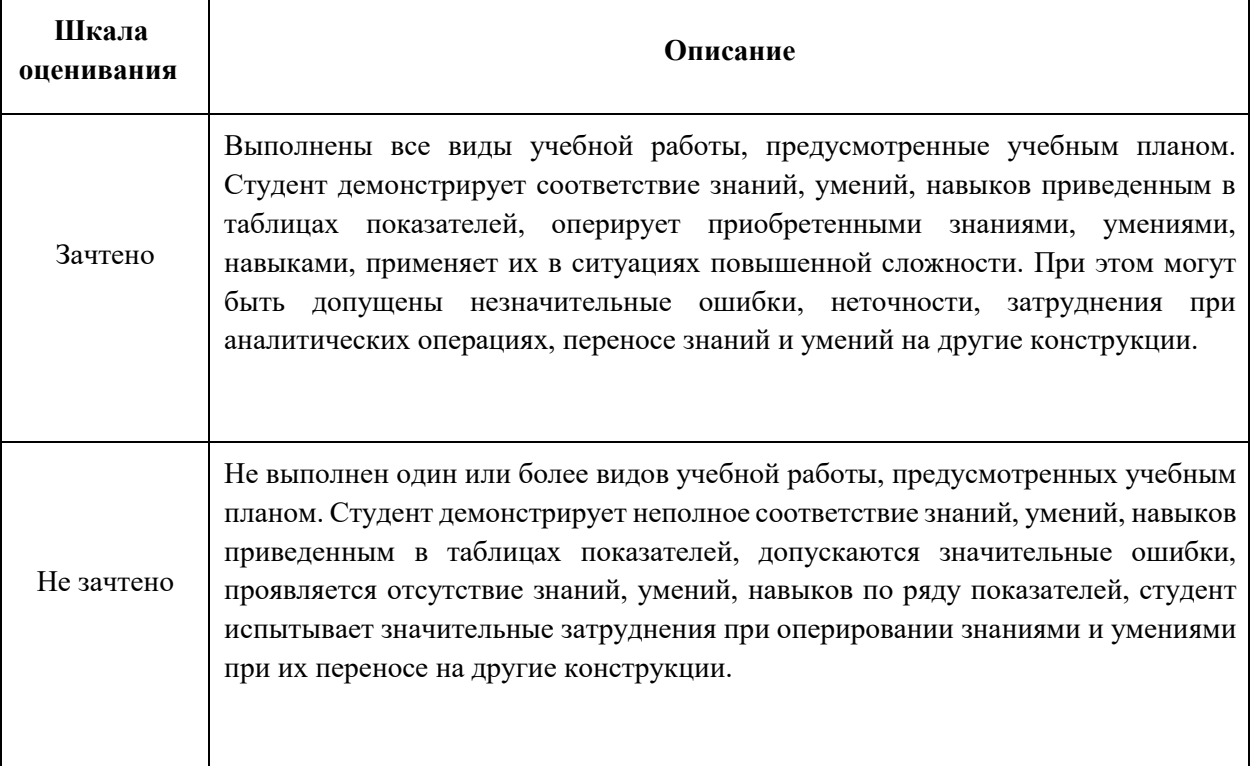

#### **7.2 Шкала и критерии оценивания результатов обучения**

## <span id="page-12-1"></span>**7.3 Оценочные средства**

# 7.3.1. Текущий контроль

### **БИЛЕТ 1**

1. Какие задачи стоят перед дизайнерами в моделировании?

2. Вы получили файл в формате .DXF, как Вы можете открыть его в программе 3d моделирования?

### **БИЛЕТ 2**

1. Какие типы программного обеспечения для моделирования Вы знаете?

2. На Ваш взгляд, какие вводные данные необходимы при проектировании оправы очков?

## **БИЛЕТ 3**

1. Какие программы для работы с 3d моделями Вы знаете?

2. Приведите пример, как в производстве получить поверхности сопряженные по G3.

### **БИЛЕТ 4**

1. Какие САПР Вы знаете?

2. Ваши действия при получении вводных данных в формате STL.

### **БИЛЕТ 5**

1. Какие форматы, используемые в моделировании, Вы знаете?

2. Что нужно проверить у себя при передаче поверхности, если в другом ПО в ней

появились дыры?

## **БИЛЕТ 6**

1. В чем отличие форматов STL и STP?

2. На Ваш взгляд, какие вводные данные необходимы при проектировании корпуса аппарата для косметических процедур?

### **БИЛЕТ 7**

1. Какие данные теряются при сохранении в формат STP?

2. Приведите пример, как в производстве получить поверхности сопряженные по G3.

### **БИЛЕТ 8**

1. Какие данные теряются при сохранении в формат STL?

2. На Ваш взгляд, какие вводные данные необходимы при проектировании оправы очков?

### **БИЛЕТ 9**

1. Что такое контрольная сумма? Для чего её можно применять при передаче и сохранении файлов?

2. Как передать информацию (модель), если Вы знаете, что специалист работает в программе Компас?

### **БИЛЕТ 10**

1. С какими форматами работает Компас?

2. На Ваш взгляд, какие вводные данные необходимы при проектировании карты двери автомобиля?

#### **БИЛЕТ 11**

1. С какими форматами работают NX и CATIA?

2. На Ваш взгляд, какие вводные данные необходимы при проектировании корпуса аппарата для косметических процедур?

#### **БИЛЕТ 12**

1. Какие государственные стандарты к электронным геометрическим моделям Вы знаете?

2. Ваши действия при получении вводных данных в формате .CATProduct.

### **БИЛЕТ 13**

1. Какие требования к модели может регламентировать внутренний стандарт организации?

2. Вы получили файл в формате .DXF, как Вы можете открыть его в программе 3d моделирования?

### **БИЛЕТ 14**

1. Какие типы параметризации Вы знаете? Расскажите подробнее об одном из них.

2. Каким образом передать облако точек (скан) и поверхности изделия, четко спозиционированные между собой?

### **БИЛЕТ 15**

1. Приведите примеры использования параметрических моделей.

2. Какой формат выбрать, чтобы Ваши поверхности было сложнее использовать?

### **БИЛЕТ 16**

1. Что входит в управление данными об изделии?

2. Ваши действия при получении вводных данных в формате .CATProduct.

### **БИЛЕТ 17**

1. Что входит в управление жизненным циклом продукт? На каком этапе задействованы профессиональные инструменты моделирования?

2. Что нужно проверить у себя при передаче поверхности, если в другом ПО в ней появились дыры?

### **БИЛЕТ 18**

1. В чем отличие PLM от PDM?

2. Приведите пример программного обеспечения, используемого на пути от эскиза до готового изделия.

### **БИЛЕТ 19**

1. Какие функции на предприятии выполняют PLM и PDM системы?

2. На Ваш взгляд, какие вводные данные необходимы при проектировании карты двери автомобиля?

### **БИЛЕТ 20**

1. Опишите работу на предприятия без PLM и PDM систем.

2. Какой формат выбрать, чтобы Ваши поверхности было сложнее использовать? **БИЛЕТ 21**

1. Допуски при моделировании изделия.

2. Каким образом передать облако точек (скан) и поверхности изделия четко спозиционированные между собой?

#### **БИЛЕТ 22**

1. Что такое технологическая и геометрическая точность?

2. Как передать информацию (модель), если Вы знаете, что специалист работает в программе Компас?

### **БИЛЕТ 23**

1. Что такое точность в машиностроении?

2. Приведите пример программного обеспечения, используемого на пути от эскиза до готового изделия.

#### **БИЛЕТ 24**

1. По Вашему мнению, что важно учитывать при проектировании изделия с использованием профессиональных инструментов моделирования?

2. Ваши действия при получении вводных данных в формате STL.